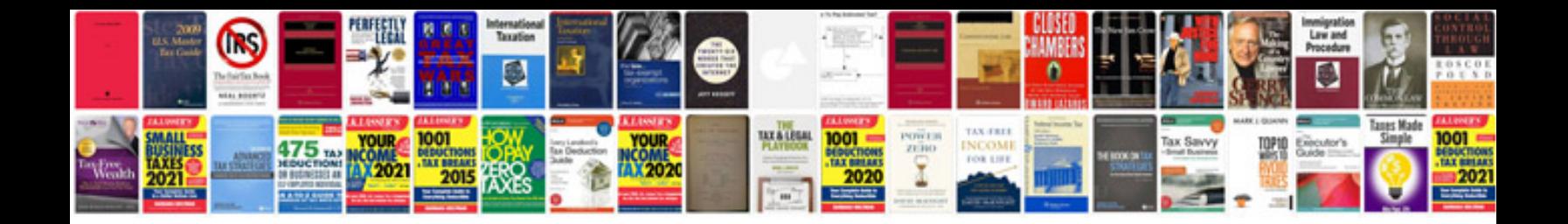

**Convert files to jpeg format**

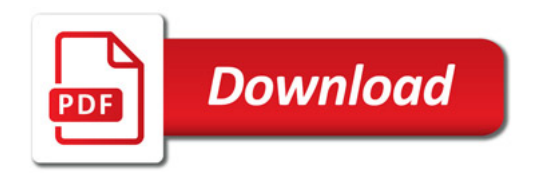

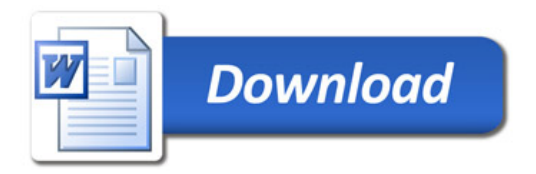